# **UPPER HINGE**

## PURPOSE

Compute the upper hinge of a variable.

# **DESCRIPTION**

The upper hinge is a pseudo-75% point of a sample (see the Tukey book listed in the REFERENCE section below). Specifically, it is the median of the points between the median and the maximum point.

#### **SYNTAX**

LET <par> = UPPER HINGE <y> <SUBSET/EXCEPT/FOR qualification>

where  $is a response variable;$ 

 <par> is a parameter where the computed upper hinge is saved; and where the <SUBSET/EXCEPT/FOR qualification> is optional.

#### EXAMPLES

LET UH = UPPER HINGE Y1 LET UH = UPPER HINGE Y1 SUBSET TAG > 2

### **DEFAULT**

None

## SYNONYMS

None, although UPPER QUARTILE is closely related.

#### RELATED COMMANDS

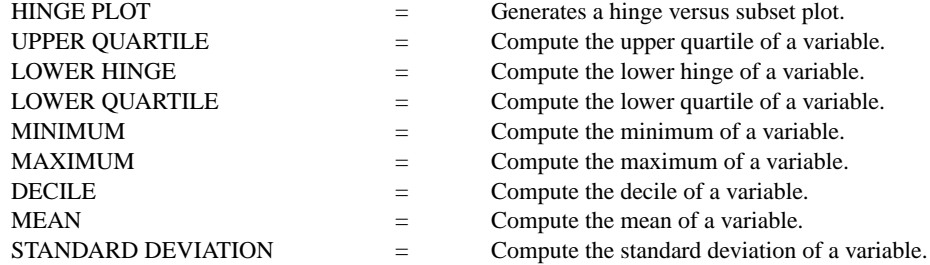

## **REFERENCE**

"Exploratory Data Analysis," John Tukey, Addison-Wesley, 1977.

## APPLICATIONS

Exploratory Data Analysis

#### IMPLEMENTATION DATE

Pre-1987

# PROGRAM

LET  $Y1$  = NORMAL RANDOM NUMBERS FOR  $I = 1 1 1000$ LET HINGE = UPPER HINGE Y1